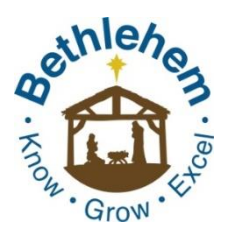

# **Bethlehem Lutheran Church**

**Truth Relevance Inspiration**

## **Bethlehem Family Childcare**

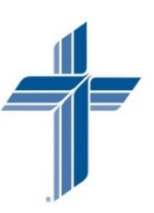

## **Podcast Instructions**

[www.BethlehemLutheranChurchParma.com](http://www.bethlehemlutheranchurchparma.com/)

## **Bethlehem Sermons**

### *Easily listen on your Smart Phone, Tablet, or Computer!*

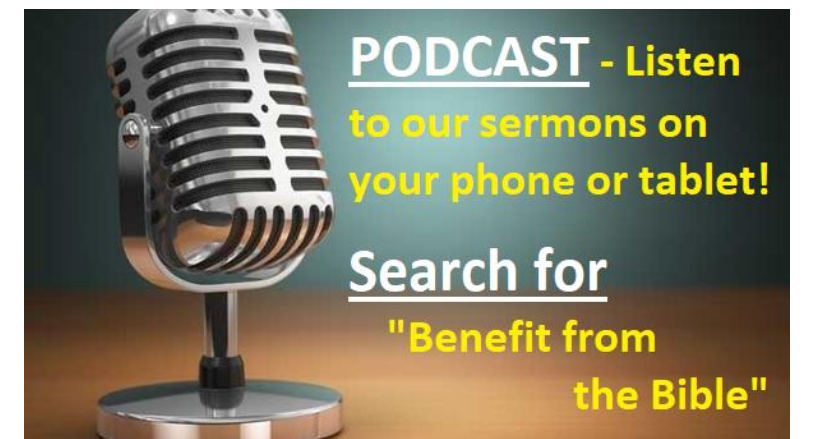

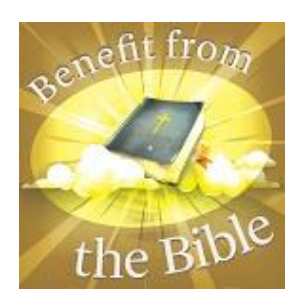

### **Smart Phone and Tablet Instructions:**

#### **Android Users:**

- 1. Go to your App Store.
- 2. Search for the app called "Google Podcasts"
- 3. Install the app.
- 4. In the app, search for "Benefit from the Bible"
- 5. Start downloading and listening to past sermons.

#### **Apple Users** (I-Phone, I-Pad)**:**

- 1. Go to your App Store.
- 2. Search for the app called "Overcast"
- 3. Install the app."
- 4. In the app, search for "Benefit from the Bible"
- 5. Start downloading and listening to past sermons.

### **Computer Instructions:**

- 1. Click on this link: <https://apple.co/34e03jk>
- 2. Save the link for future use.
- 3. Start listening and benefitting.

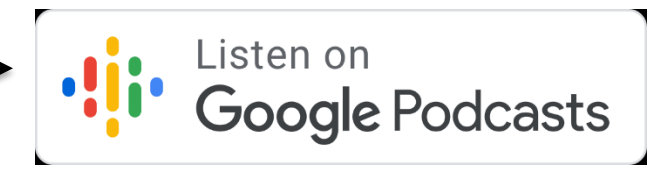

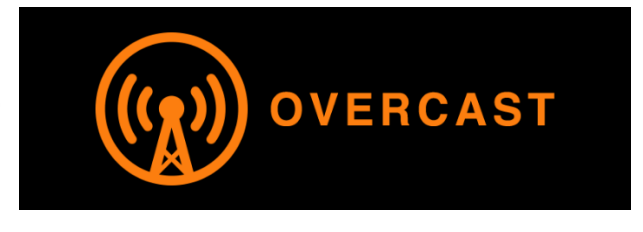